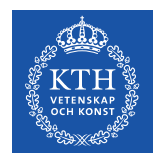

## **Bild- och videobeskrivningar**

Detta är en sammanställning av bild- och videobeskrivningar till videon Paneldiskussion (Utformning av undervisningsvideor och videoteknik vid onlineundervisning - Lunch 'n' Learn 21 april 2021).

Länk till videon [Paneldiskussion](https://play.kth.se/media/Paneldiskussion+efter+Lunch+%27n%27+Learn+21+4+-+%28Utformning+av+undervisningsvideo+och+videoteknik+vid+online-undervisning%29/0_qkgnyawo/360781)

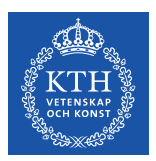

Tidsstämpel: 9:54-9:57.

Skärmbild med text. Titeln är Overambitious lecture video project.

Följande text återfinns under titeln:

Sound: Lavallier mic (into iPhone).

Video: DSLR camera + Green Screen.

Editing: TechSmith Camtasia.

When: 2019 (pre-covid).

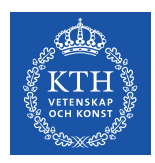

 Tidsstämpel: 10:36-10:40. I

Videoinslaget visar läraren filmad framifrån stående framför en svart bakgrundsfond. Läraren är filmad i närbild och tittar rakt in i kameran. Läraren är placerad i bildens högra bildkant.

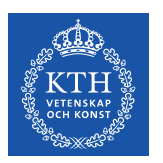

#### Tidsstämpel: 10:49-10:52.

Skärmbild med text. Titeln är Very first lecture video project.

Följande text återfinns under titeln:

Sound: iPhone earphone mic (into mac).

Video: Mac Quicktime Screen Recording.

Editing: Adobe Premiere Elements.

When: 2014.

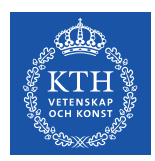

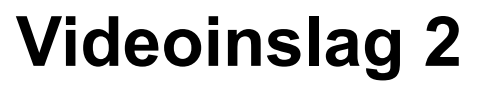

Tidsstämpel: 11:12-11:15.

Videoinslaget består av en skärminspelning med berättarröst. Innehållet i skärminspelningen består av text och matematisk notation.

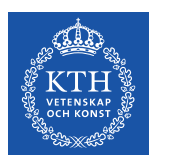

Tidsstämpel: 11:27-11:30.

Skärmbild med text. Titeln är Quick videos for Covid-19 teaching.

 <sup>F</sup>öljande text återfinns under titeln: Sound: Dynamic Mic (Shure SM7B). Video: Explain Everything (iPad app). Editing: Explain Everything. When: 2020.

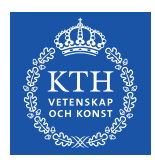

Tidsstämpel: 12:27-12:31.

 Videoinslaget består av en skärminspelning med berättarröst. Innehållet i skärminspelningen består av handskriven text som skrivs ut i realtid.

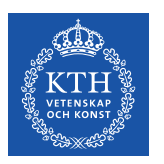

#### Tidsstämpel: 12:55-12:57.

Skärmbild med text. Titeln är Project pitch. video.

Följande text återfinns under titeln:

Sound: Condenser Mic (In the closet) + Reaper.

Video: No video. Only still images.

Editing: TechSmith Camtasia.

When: 2018.

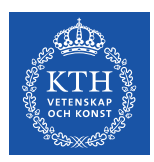

Tidsstämpel: 13:35-13:39.

Videoinslaget består av en skärminspelning med berättarröst. Innehållet i skärminspelningen består av stillbilder och pålagd text som gradvis tonar in. Storleken på stillbildselementen är animerade.

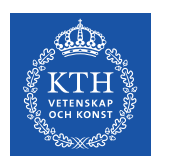

Tidsstämpel: 13:54-13:56.

Skärmbild med text. Titeln är Produced concept video.

Följande text återfinns under titeln:

Sound: Dynamic Mic in Reaper, Shotgun Mic Video: DSLR (Canon 70d).

Editing: DeVinci Resolve.

When: 2020.

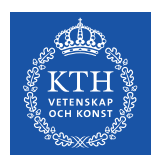

 Tidsstämpel: 14:24-14:27.  $\ddot{\phantom{0}}$ 

Videoinslaget består av en skärminspelning med berättarröst som växelklipps mot ett videoklipp där läraren syns och pratar mot kameran. Skärminspelningen som består av två bilder visar matematiska diagram.

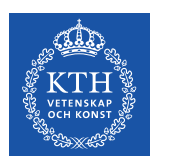

Tidsstämpel: 15:27-15:31.

Skärmbild med text. Titeln är Tech trial/demo with Manim.

Följande text återfinns under titeln:

Sound: No Sound.

Video: Manim (3B1B Python package).

Editing: No editing.

When: 2021.

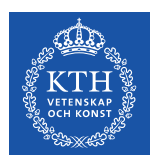

.

### **Videoinslag 6**

 Tidsstämpel: 15:56-16:01.  $\overline{\phantom{a}}$ 

Videoinslaget består av en skärminspelning som visar en graf som animeras. Ovanför grafen visas en matematisk formel. När videon spelas upp förändras i turordning tre av värdena i formeln och grafen animeras enligt förändringarna.

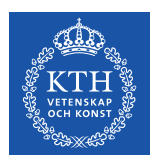

.

## **Videoinslag 7**

 Tidsstämpel: 16:37-16:41. ï

Videoinslaget visar läraren som gör omtagningar. Läraren tittar rakt in i kameran och är filmad mot en grön bakgrund.

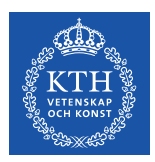

Tidsstämpel: 27:13-27:17.

Videoinslaget visar läraren framför en digitalt pålagd bakgrund som utgörs av en PowerPoint-presentation. Läraren är placerad i bildens högra bildkant. Läraren gestikulerar då och då mot information som visas i PowerPointpresentationen. Videoinslaget är textat.